1.Please go to: LMC Edline Page

2. Click on "Research Tools", scroll to bottom for NoodleTools.

3. Click on "Create a Personal ID" -

- 4. Fill in information as appropriate
- \*\*NOTE: for personal id & password, use your school login & password!

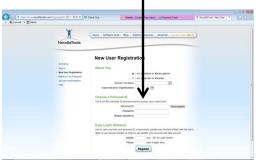

7. Select a Citation Style to use. Please ask your teacher for his/her preference.

- 8. Title your bibliography.
- 9. Click on the citation level "Junior"
- 10. Click on Create Project.

|                                               | ex/coordiction (P = 🛛 C X 🗖 Ch                                                                                                    | Herk Out W Meetily-                | Create a free websi 🧭 Research Tools -        | X NoodeTasts: MLA / AP., X |  |
|-----------------------------------------------|----------------------------------------------------------------------------------------------------|------------------------------------|-----------------------------------------------|----------------------------|--|
| Convert . Select                              |                                                                                                    |                                    |                                               |                            |  |
|                                               |                                                                                                    |                                    |                                               |                            |  |
|                                               | NoodleTools                                                                                                    | My Projects > Create a New Project |                                               |                            |  |
|                                               | NOODETOOIS                                                                                                    |                                    |                                               |                            |  |
|                                               |                                                                                                    |                                    | Welcone, esther_bevan   Sign Out   My Account | Help                       |  |
|                                               |                                                                                                    |                                    |                                               |                            |  |
|                                               |                                                                                                    |                                    |                                               |                            |  |
| <sup>e</sup> Create a New Pr                  | oject                                                                                                    |                                    |                                               |                            |  |
| elect a citation shile (MLA, APA, or Chic     | ago) and level, then enter a short descrip                                                                                                    | ption of your topic.               |                                               |                            |  |
|                                               |                                                                                                    |                                    |                                               |                            |  |
| Citation style:                               |                                                                                                    |                                    |                                               |                            |  |
| * MLA                                         |                                                                                                    |                                    |                                               |                            |  |
| <ul> <li>follows the MLA He</li> </ul>        | stabook, 7m ed.                                                                                                    |                                    |                                               |                            |  |
| OAPA                                          |                                                                                                    |                                    |                                               |                            |  |
|                                               | bloation Manual, 4th ed.                                                                                                    |                                    |                                               |                            |  |
|                                               |                                                                                                    |                                    |                                               |                            |  |
| Chicago/Turabian                              |                                                                                                    |                                    |                                               |                            |  |
| <ul> <li>bibliography and for</li> </ul>      |                                                                                                    |                                    |                                               |                            |  |
| <ul> <li>follows The Chicag</li> </ul>        | o Manual of Style, 16th ed.                                                                                                    |                                    |                                               |                            |  |
| -                                             |                                                                                                    |                                    |                                               |                            |  |
| Citation level:                               |                                                                                                    |                                    |                                               |                            |  |
|                                               | exementary school students                                                                                                    |                                    |                                               |                            |  |
| <ul> <li>Sir basic forms</li> </ul>           | and a state of the state of the |                                    |                                               |                            |  |
| <ul> <li>An introduction to c</li> </ul>      | Eing sources!                                                                                                    |                                    |                                               |                            |  |
|                                               |                                                                                                    |                                    |                                               |                            |  |
| O Junior                                      |                                                                                                    |                                    |                                               |                            |  |
| <ul> <li>Recommended for</li> </ul>           |                                                                                                    |                                    |                                               |                            |  |
| <ul> <li>A small set of simplicity</li> </ul> | Red forms                                                                                                    |                                    |                                               |                            |  |
| C Advanced                                    |                                                                                                    |                                    |                                               |                            |  |
|                                               | high schoel, college, and beyond                                                                                                    |                                    |                                               |                            |  |
|                                               | comprehensive coverage of the shife gu                                                                                                    | ides                               |                                               |                            |  |
|                                               |                                                                                                    |                                    |                                               |                            |  |
|                                               |                                                                                                    |                                    |                                               |                            |  |
| Description:                                  | Of report on George Washington"                                                                                                    |                                    |                                               |                            |  |

12. Select the material type for which you are creating an entry, and then click Create Citation.

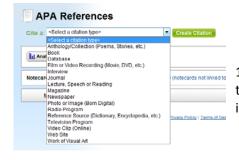

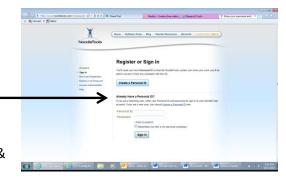

- 5. You will be taken to your Project Page.
- 6. Click on Bibliography.

|                                        | 1                | 1 0               | ects Das        | hboard Bibliograph                   | y Notecards Paper            |                       |                |                      |
|----------------------------------------|------------------|-------------------|-----------------|--------------------------------------|------------------------------|-----------------------|----------------|----------------------|
|                                        | Nood             | leTools           |                 |                                      | Welcome, eather_beven   Sign | Dut   Wy Account   He |                |                      |
| My Projects                            |                  |                   |                 |                                      |                              |                       |                | Create a New Project |
| Description                            | Style            | Level             | Entries         | Created (CST)                        | Modified (CST)               | Shared?               | Collaborating? |                      |
| E System firmed                        | AFA              | Advanced          |                 | 1128/10 07 25 PM                     | 11/28/10 28/02 PM            |                       |                | Option #             |
| E Denode Tools Samue                   | APA              | Advanced          |                 | 19.01/10 09.34 PM                    | 110510 10 19 AM              |                       |                | Option #             |
| L. Select one or more items and perfo  | ern an action: 🖗 | au Mege Deitte (s | uchine Smarthin | n)                                   |                              |                       |                |                      |
| Reviects Shared v                      | dth Ma           |                   |                 |                                      |                              |                       |                | SJ Sharing Setu      |
| Dep Bos                                | viui me          | Description       | Shitter         | Sole Level                           | Entries Created (CS)         | 0 Mod                 | fied (CST)     | Shared Dr            |
| * 5.9 LA Stock Review of Likenbers (1) |                  |                   |                 |                                      |                              |                       |                |                      |
| 4.5 LA Block Review of Literature co.  |                  |                   |                 |                                      |                              |                       |                |                      |
|                                        |                  |                   |                 |                                      |                              |                       |                |                      |
|                                        |                  |                   | Copylger 8.5a   | and a Taloin Inn.   Ethings Paling 1 | Terret of Secolar Legal      |                       |                |                      |

11. This is your Dashboard. You can use this to manage your project. To start the bibliography, click References.

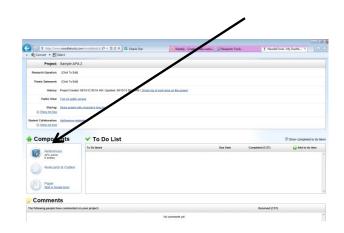

13. This is a Quick Help page; it shows you what each material type looks like and where you might find bibliographic information.

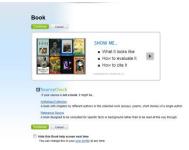

14. This is where you enter bibliographic information. There are help boxes that appear to guide you with APA (or MLA) citation rules. There is also a quick guide to double check your entry. \*\*Remember: the citation tool is helpful, but doesn't fix entry errors!!

X Convert • Select

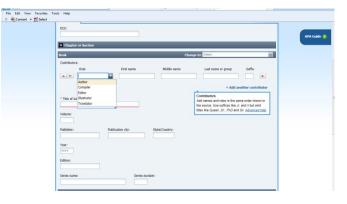

15. Carefully review your entries; use the caution

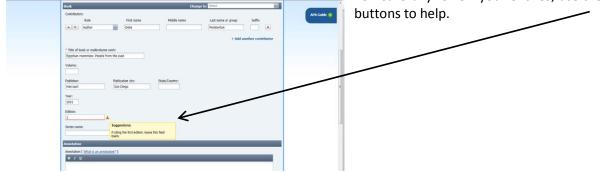